# FUN3D v12.4 Training Session 6: Supersonic and Hypersonic Perfect Gas Simulation

Mike Park

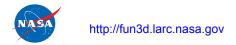

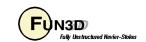

#### **Session Overview**

- How to use FUN3D to compute perfect gas supersonic and hypersonic flows (eqn\_type="compressible")
  - What are the challenges and strategies
  - Inviscid flux types and inviscid flux gradient limiters options that work the best for supersonic and hypersonic flows
  - Required practice for running adjoint with gradient limiters for design and grid adaptation
- Methods to initialize supersonic and hypersonic flows
- Example of a hypersonic flow application
- What to do when things go wrong
- The focus is on high-speed flows, but the strategies discussed can be used in other flow regimes

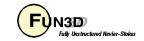

#### Perfect and Generic Gas Simulation

- The input parameters described in this talk are only valid for (eqn\_type="compressible")
- Generic gas input parameters are different, but the philosophy is similar
- Work is underway to merge the options where possible, but consult generic gas specific documentation for details

**FUN3D Training Workshop** 

March 24-25, 2014

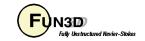

### What Are the Challenges?

- The inviscid terms can be discontinuous, i.e. when there are shocks
  - Strong shocks can cause difficulties in inviscid flux schemes especially near points in the flow where the dissipation vanishes. These are called entropy problems.
  - Shocks cause discontinuities that make robust implementation of higher order schemes difficult. This is called the monotonicty problem.
- The inviscid terms can be a problem when there is strong expansion
  - Strong expansions can cause difficulties such that the local conditions approach a vacuum. This is called the positivity problem.
  - Strong expansions near the sonic point where dissipation due to the u-a eigenvalues vanishes can cause difficulties. This is called the sonic rarifaction or "expansion shock" problem.
- Turbulence modeling challenges compound these issues but are not the focus of this talk

**FUN3D Training Workshop** 

March 24-25, 2014

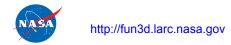

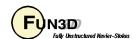

## **Inviscid Flux Types**

- Inviscid flux schemes fall into several categories :
  - Contact preserving, i.e. good for viscous flows
    - Flux difference splitting scheme of flux\_construction = "roe"
      - Non positivity near vacuum conditions
      - The sonic rarefaction problem
      - The "carbuncle" problem
      - Non preservation of the total enthalpy in shocks
      - Entropy fixes (Eigenvalue smoothing) exist for some but not all of these problems
    - Flux splitting schemes such as flux\_construction = "hllc" and "ldfss" may display some limited unphysical behavior at very strong normal shocks
  - Non-contact preserving, i.e. not usually good for viscous flows

**FUN3D Training Workshop** 

March 24-25, 2014

- Flux vector split scheme, flux\_construction ="vanleer", has desirable qualities
  - Positivity near vacuum conditions
  - Preservation of the total enthalpy in shocks

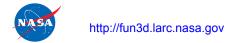

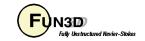

### **Inviscid Flux Types**

- Inviscid flux schemes fall into several categories :
  - Hybrid or "blended" schemes
    - The flux\_construction = "dldfss" scheme is a blend of two schemes
      - The vanleer scheme at shocks via a shock detector
      - The ldfss scheme near walls via a shock and boundary layer detector

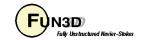

### **Inviscid Flux Gradient Limiter Types**

- Gradient limiters are available in two types:
  - Edge based: limiting is done on an edge by edge basis, flux\_limiter = "minmod", "vanleer", "vanalbada" and "smooth"
    - They are <u>less dissipative</u> and they work pretty well on hex grids but they <u>are not as robust</u> on mixed element or tetrahedral grids.
    - They are <u>not "freezable"</u> and may cause convergence to get hung up by limiter cycling. They also <u>can not</u> be used when using the adjoint solvers
  - Stencil based: limiting is done based on the max and min reconstructed higher order edge gradients that exist over the entire control volume "stencil", flux\_limiter = "barth", "hvanleer", "hvanalbada", "hsmooth", and "venkat"
    - They are more robust but <u>more dissipative</u> and work on all grid types
    - They are "<u>freezable</u>", i.e. they can be frozen after a suitable number of iterations which sometimes will allow the solution to converge further
    - They <u>must</u> be frozen when solving adjoint equations
    - Limiters with the "h" prefix include a heuristic stencil based pressure limiter to increase robustness

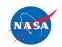

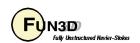

### Realizability

- Nonphysical (negative density or pressure) reconstructions are set to cell averages (first order) accompanied with a "realizability" warning
- Nonlinear density and pressure updates are floored to a ratio of freestream with the f\_allow\_minimum\_m namelist variable
  - The default floor may need to be lowered if the simulation requires it

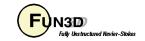

### Calorically Perfect Supersonic Flow

- Maximum Mach number in computational domain < 3.0 such that:</li>
  - Shocks are relatively weak
  - Expansion fans are relatively weak
- Inviscid flux options suitable for these applications:
  - When Euler: viscous\_terms = "inviscid"
    - flux\_construction = "vanleer", "ldfss", "hllc" or "roe"
  - When Navier-Stokes: viscous\_terms = "laminar" or "turbulent"
    - flux\_construction = "ldfss", "hllc", or "roe"
- Inviscid flux gradient limiter options most suitable for these applications:
  - flux\_limiter = "vanleer", "vanalbada", "hvanleer", or "hvanalbada"
- For applications that require solving the adjoint:
  - flux\_construction = "vanleer" or "roe"
  - flux limiter = "hvanleer" or "hvanalbada"

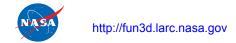

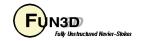

# Calorically Perfect Hypersonic Flow

- Maximum Mach number in computational domain > 3.0 such that:
  - Shocks may be strong, especially when there are normal shocks
  - Expansion fans may be strong
- Inviscid flux options suitable for these applications:
  - When Euler: viscous terms = "inviscid"
    - flux construction = "vanleer" or "dldfss"
  - When Navier-Stokes: viscous\_terms = "laminar" or "turbulent"
    - flux\_construction = "dldfss"
- Inviscid flux gradient limiter options most suitable for these applications:
  - flux limiter = "hvanleer" or "hvanalbada"
- For applications that require solving the adjoint:
  - flux construction = "vanleer" or "roe"
  - flux limiter = "hvanleer" or "hvanalbada"

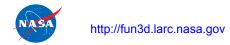

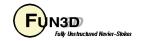

#### **Nonlinear Equations**

- When solving nonlinear equations (e.g., Euler, Navier-Stokes), the initial guess is critical!
- Transients can be much more challenging than the steady solution
  - Solution under and over shoots can be aggravated
  - Nonphysical states may be transited
  - Boundary conditions are less robust with nearby large gradients
  - Linear system solution scheme and nonlinear defect correction solution schemes can become unstable

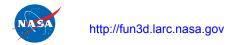

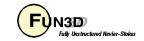

### **Strategy**

- Perform the simulation in phases
  - Initialization
  - Target solution scheme
  - Optional end game that freezes limiter for better iterative convergence.
- Initialization is the primary challenge to success for high speed, internal, and propulsion flows

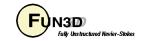

### **Initialization Strategies**

- The default initialization fills the domain with freestream flow and applies strong boundary conditions
  - Creates extremely high gradients one node off the boundary
  - Sets up a unphysical expansion on backward facing surfaces
- The goal of initialization is to improve this default flow field with one that establishes the physical mechanisms of the simulations (e.g., boundary layers, shear layers, recirculation zones)
  - Moves large gradient regions away from the boundaries and into the interior of the domain
- You have the freedom to use methods that are inaccurate as long as you later restart the solution with an appropriate method for your simulation
  - Includes changing boundary conditions, freestream conditions, etc.

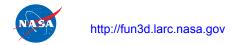

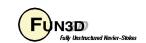

### **Initialization Strategies**

- Use first\_order\_iterations to create a spatially first-order solution
  - This helps the nonlinear update because there are less approximations in defect correction
- Use a more dissipative flux scheme
  - Roe with excessive Eigenvalue smoothing
    - rhs\_u\_eigenvalue\_coef, lhs\_u\_eigenvalue\_coef,
       rhs\_a\_eigenvalue\_coef, lhs\_a\_eigenvalue\_coef
  - "vanleer" for Navier-Stokes
- Restart from a lower Mach number or angle of attack solution
- Slow down (lower CFL number or physical time step)
  - This aids the stability of the linear solve and nonlinear updates
- Combinations of these strategies

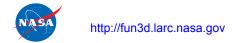

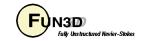

### **Initialization Strategies**

- Explicitly initialize with the &flow\_initialization namelist
  - Fill plenums with subsonic high density and pressure gas
  - Place a subsonic wake behind an aft facing step
  - Surround the entire vehicle with a sphere of post shock flow conditions (subsonic high density and pressure gas)
  - May reduce the execution time by allowing the use of larger CFL numbers

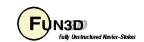

#### **Solution Scheme**

- See the advantages and disadvantages of the available fluxes and limiters
- Adjust (ramp) the CFL number for the best convergence rate
- Expect the solution convergence to stall due to limiter buzz

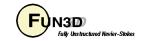

#### **End Game**

- Optionally freeze the gradient limiter to overcome limiter buzz
  - Make sure the solution is sufficiently converged

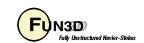

#### **Multiple Step Approach**

- Applications with shocks and expansions may need to be run in multiple steps. This is sometimes true for supersonic flow and almost always true for hypersonic flow.
  - Step 1: Run solution first order while scheduling the CFL number to evolve the solution to a quasi-steady state;
    - Set first\_order\_iterations to the same as the number of iterations specified by steps
    - Use schedule\_iteration, schedule\_cfl, and schedule\_cflturb to slowly increase CFL number
  - Step 2: Restart solution higher order while scheduling the CFL number to compute the final solution;
    - Read the restart file, i.e. restart\_read = "on"
    - Set first\_order\_iterations = 0
    - The CFL ramping of schedule\_iteration, schedule\_cfl, and schedule cflturb may need to be less agressive

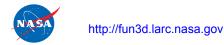

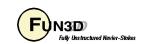

# Supersonic/Hypersonic Retro-propulsion Flow Example

- Turbulent retro-propulsion re-entry plume flow in one run that includes the three phases
- Relevant namelist settings

```
&code run control
 steps
                     = 7500
 restart read
&inviscid flux method
 first order iterations = 2500
 flux limiter = 'hvanalbada'
 flux construction = 'dldfss'
&nonlinear solver parameters
 schedule iteration =
                              100
 schedule cfl
                              10.
 schedule cflturb
                     = 0.01
                               1.
```

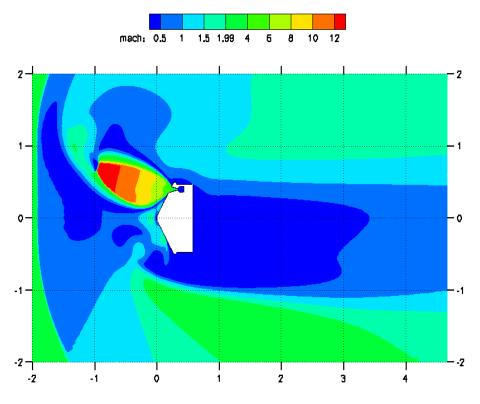

FUN3D j3 grid JA60N2-3 M=2 C<sub>7</sub>=7.1

Bil.Kleb@nasa.gov

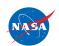

# Supersonic/Hypersonic Retro-propulsion Flow Example

- Switch from 1<sup>st</sup> order to 2<sup>nd</sup> order scheme occurs at 2500 iterations
- The hvanalbada limiter was frozen at 5000 iterations via the command line option --freeze\_limiter 5000
- Continuity and energy equation residuals converged ~ 4 orders
  - Jet unsteadiness probably preventing further convergence
- Lift has converged, i.e. is no longer changing

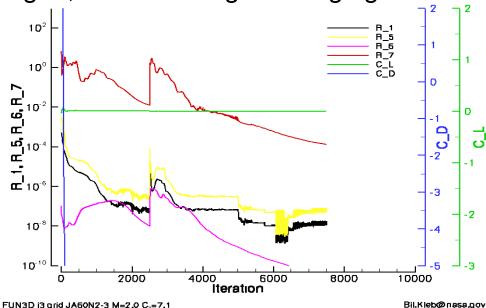

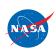

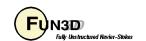

20

# Supersonic/Hypersonic Retro-propulsion Flow Example Some Observations

- Turbulent flow has made this case easier to run because of the added dissipation caused by the eddy viscosity in the retropropulsion jet
- If this case were laminar, it would probably be more difficult to run
  - You would need to be careful that the dldfss flux scheme does not add too much dissipation by refining the grid
  - You may need to resort to a multiple step running approach or explicit initialization of the flow field

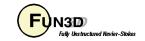

### Diagnosis When Things Go Wrong

- Restart the solution and visualize just before an increase in the residual
- Create movies near the largest residual location
- Check your grid resolution near the maximum residual location
  - Under-resolved expansions can cause a lot of trouble
  - Really large grid aspect ratios near expansions can cause trouble
- Try to isolate the problem to boundary condition or interior
  - Check to make sure your boundary conditions are well posed
    - This is especially true for internal flows

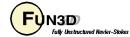

### Diagnosis When Things Go Wrong

- Isolate the problem to linear system or nonlinear update
  - Invoke the --monitor\_linear command line option
  - Set linear\_projection = .true. or change the number of linear sweeps
  - Lowering CFL number can aid linear and nonlinear stability
  - Try a different initialization strategy

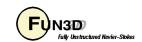

#### What We Learned

- Recommended use cases and descriptions of flux schemes
- Recommended use cases for gradient limiters and how to freeze them
- Initialization strategies
- What the convergence behavior may look like
- What to do when things go wrong

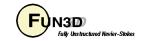